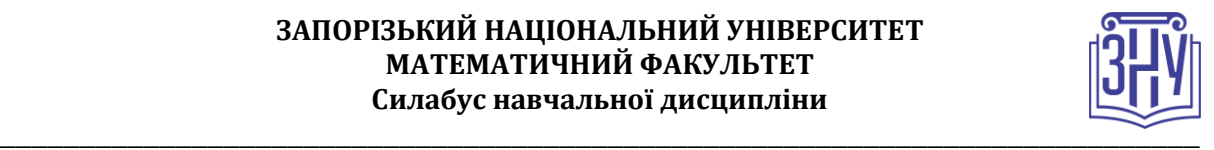

# **ІНФОРМАЦІЙНІ ТЕХНОЛОГІЇ В ОСВІТІ**

**Викладач:** к. пед. н, доцент, Пшенична Олена Станіславівна **Кафедра:** комп'ютерних наук, 1-й корп. ЗНУ, ауд. 39 (2<sup>й</sup>поверх) **E-mail:** [esp.69.znu@gmail.com](mailto:esp.69.znu@gmail.com)

**Телефон:** (061)289-12-57

**Інші засоби зв'язку:** Moodle (форум курсу, приватні повідомлення)

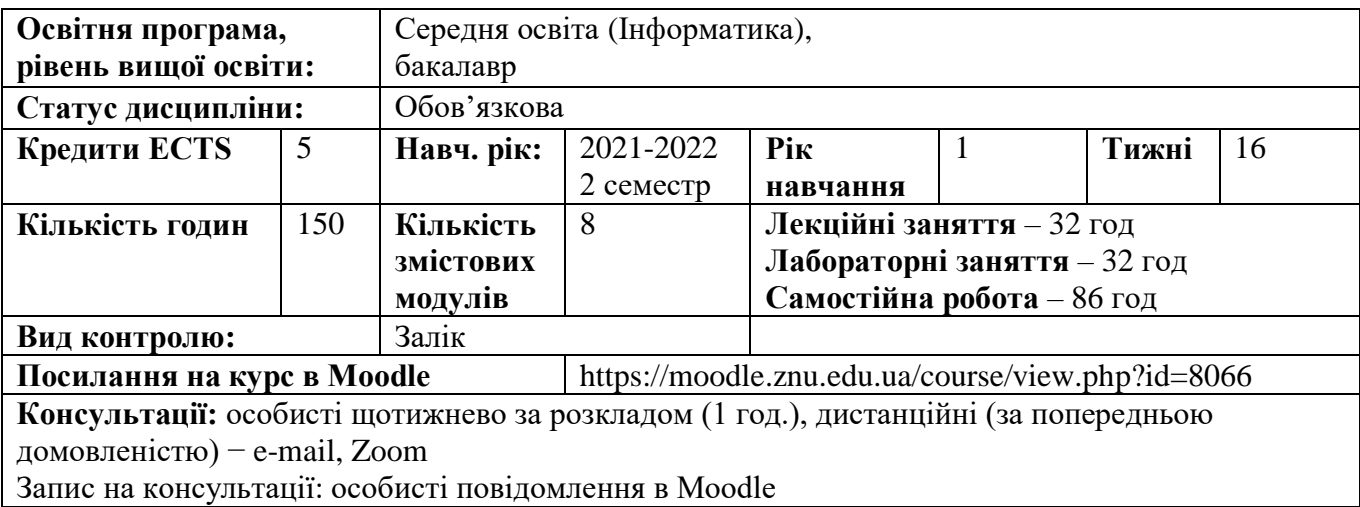

# **ОПИС КУРСУ**

В епоху інформаційно-комунікаційних й мобільних технологій велика роль вчителя, який відповідає за якість підготовки учнів і повинен реалізовувати ефективний освітній процес. Інформаційні технології не тільки полегшують доступ до інформації і відкривають можливості варіативності навчальної діяльності, її індивідуалізації та диференціації, але й дозволяють по-новому організувати взаємодію всіх суб'єктів навчання, побудувати освітню систему, в якій учень був би активним і рівноправним учасником освітньої діяльності. А для цього школі потрібні вчителі, які оволоділи здатністю до використання інформаційних і комунікаційних технологій.

**Метою** вивчення дисципліни «Інформаційні технології в освіті» є набуття студентами ґрунтовних знань, необхідних для ефективного використання засобів сучасних інформаційних технологій в майбутній професійній діяльності вчителя, оволодіння вміннями застосування сучасних технологій для виконання типових функцій вчителя, вдосконалення навичок використання офісних додатків.

Основними **завданнями** вивчення дисципліни «Інформаційні технології в освіті» є:

- оволодіння студентами базовими поняттями інформаційних технологій;

- вироблення вмінь використання локальних додатків та сервісів Web 2.0;

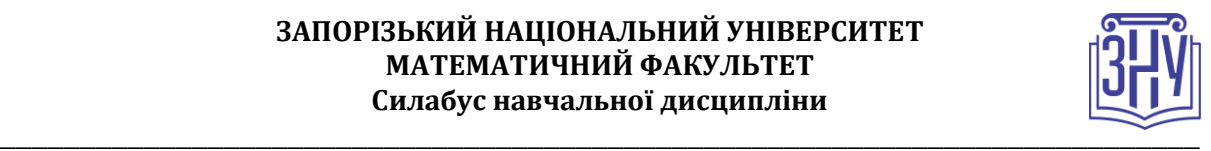

- набуття вмінь і навичок із застосування інформаційних технологій в роботі вчителя.

# **ОЧІКУВАНІ РЕЗУЛЬТАТИ НАВЧАННЯ**

**У разі успішного завершення курсу студент зможе:**

1. Застосовувати інформаційно-комунікаційні технології.

2. Здійснювати пошук, оброблення та аналіз інформації з різних джерел.

3. Застосовувати локальні додатки та сервіси web 2.0 в професійній діяльності вчителя.

4. Ефективно здійснювати функції класного керівника та вчителя, використовуючи інформаційно-комунікаційні технології.

5. Розробляти прості ілюстративні матеріали за допомогою інформаційнокомунікаційних технологій.

Очікувані результати навчання згідно з освітньо-професійною програмою:

Застосовує знання чинних нормативно-правових документів і державних стандартів України та положень міжнародної рамки цифрової компетентності та міжнародних нормативних актів зі сфери інклюзивної освіти.

Вільно спілкується державною та іноземною мовами при обговоренні професійних питань в галузі педагогіки та інформаційних технологій.

Застосовує сучасні інформаційно-комунікаційні технології для подання, редагування, збереження та перетворення текстової, числової, графічної, звукової та відео інформації.

Формує предметні компетентності учнів, визначені стандартами базової загальної середньої освіти.

Розуміє місце інформатики в системі наук, перспективи розвитку інформатики та інформаційних технологій, їхнє суспільне значення та можливості практичного застосування в різних сферах.

Змістове наповнення курсу, що викладається на лекційних і лабораторних заняттях та засвоюється студентом під час самостійної роботи, забезпечує набуття **компетентностей**:

Здатність зберігати та примножувати моральні, культурні, наукові цінності і досягнення суспільства на основі розуміння історії та закономірностей розвитку предметної області, її місця у загальній системі знань про природу і суспільство та у розвитку суспільства, техніки і технологій, використовувати різні види та форми рухової активності для активного відпочинку та ведення здорового способу життя.

Здатність до абстрактного мислення, аналізу та синтезу.

Здатність орієнтуватися в інформаційному просторі, здійснювати пошук і критичне оцінювання інформації, оперувати нею у професійній діяльності.

Здатність застосовувати інформаційні та комунікаційні технології.

Здатність вчитися і оволодівати сучасними знаннями.

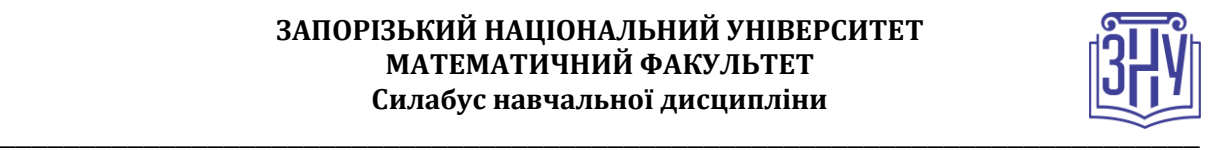

Здатність до адаптації та дії в новій ситуації.

Здатність до формування в учнів ключових і предметних компетентностей та реалізації міжпредметних зв'язків.

Здатність добирати та використовувати сучасні інформаційно-комунікаційні технології в освітньому процесі та в позакласній роботі, аналізувати й оцінювати доцільність й ефективність їх застосування.

# **ОСНОВНІ НАВЧАЛЬНІ РЕСУРСИ**

Буйницька О. Інформаційні технології та технічні засоби навчання. Київ : Центр навчальної літератури, 2019. 240 с.

Навчальні посібники, завдання лабораторних робіт, методичні рекомендації до виконання лабораторних робіт, розміщені на платформі Moodle: https://moodle.znu.edu.ua/course/view.php?id=8066.

# **КОНТРОЛЬНІ ЗАХОДИ**

# **Поточні контрольні заходи:**

*Лабораторні роботи* – 15 робіт, виконання і захист кожної оцінюється в 2–4 бали. Загалом *40 балів*.

*Самостійні роботи* – 5 робіт, виконуються самостійно і кожна оцінюється в 2 бали. Загалом *10 балів*.

*Поточні контрольні роботи* – вхідний web-квест (2 бали) та 2 тести по 4 балів кожен (проводяться на базі Moodle). Загалом *10 балів*.

Перелік лабораторних робіт та відповідні методичні рекомендації розміщено в СЕЗН Moodle: https://moodle.znu.edu.ua/course/view.php?id=8066.

# **Підсумкові контрольні заходи:**

Підсумкове практичне завдання складається з розробки діафільму-казки на тему, що відповідає предметній спеціальності, розташовано в Moodle. Критерії оцінювання індивідуального завдання: оригінальність – 4; інформативність – 4; оформлення – 4; якість виконання – 4. Загалом *20 балів*.

Залік складається з 5 завдань, що входять до web-квест. Оцінювання: кожне завдання по 4 бали. Загалом *20 балів*.

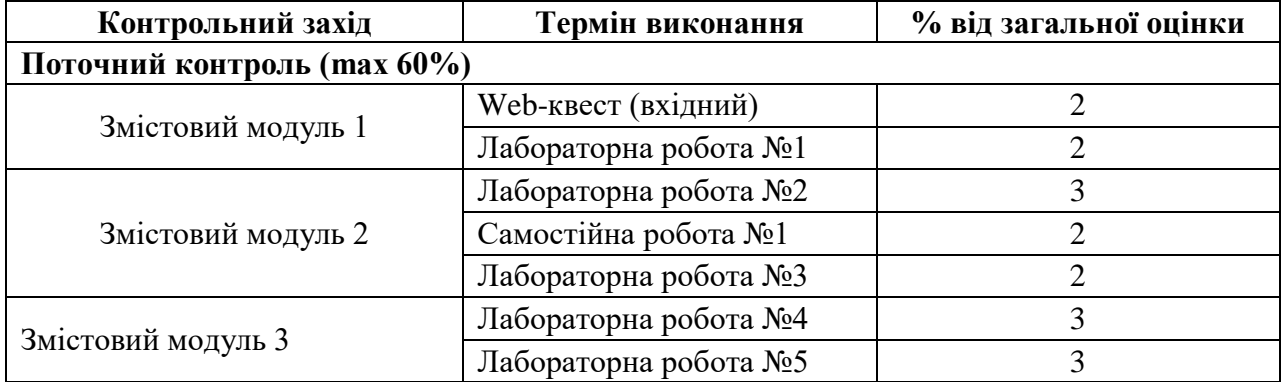

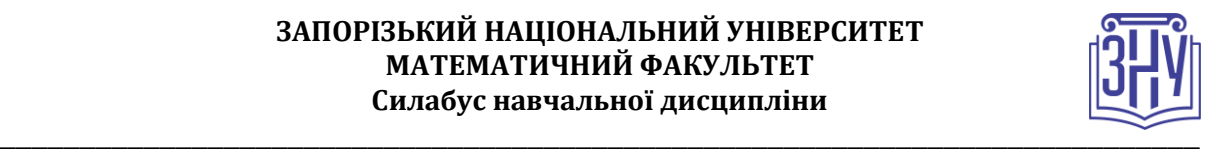

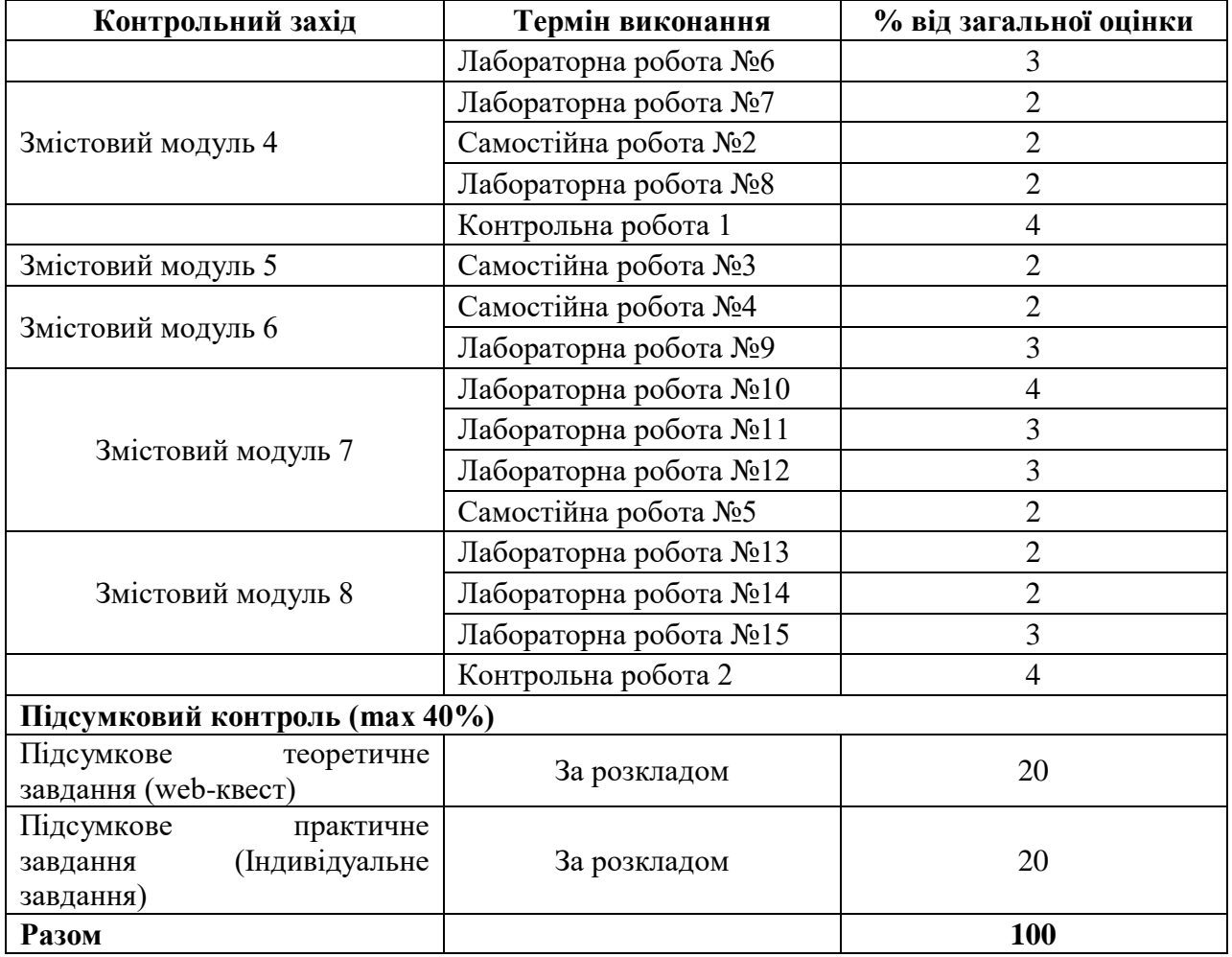

### **Шкала оцінювання: національна та ECTS**

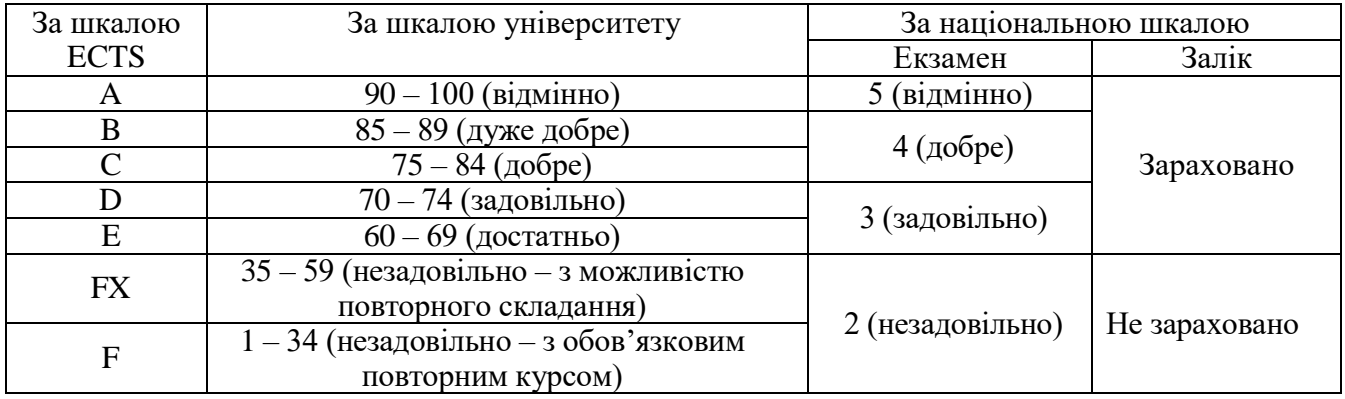

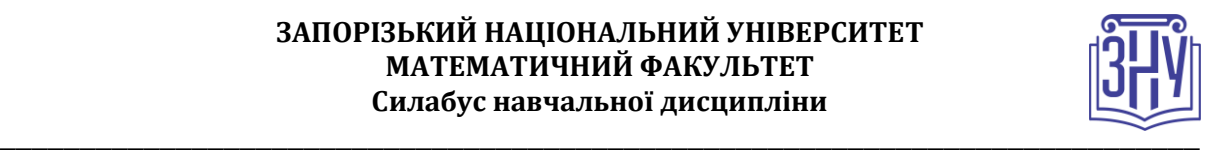

# **РОЗКЛАД КУРСУ ЗА ТЕМАМИ І КОНТРОЛЬНІ ЗАВДАННЯ**

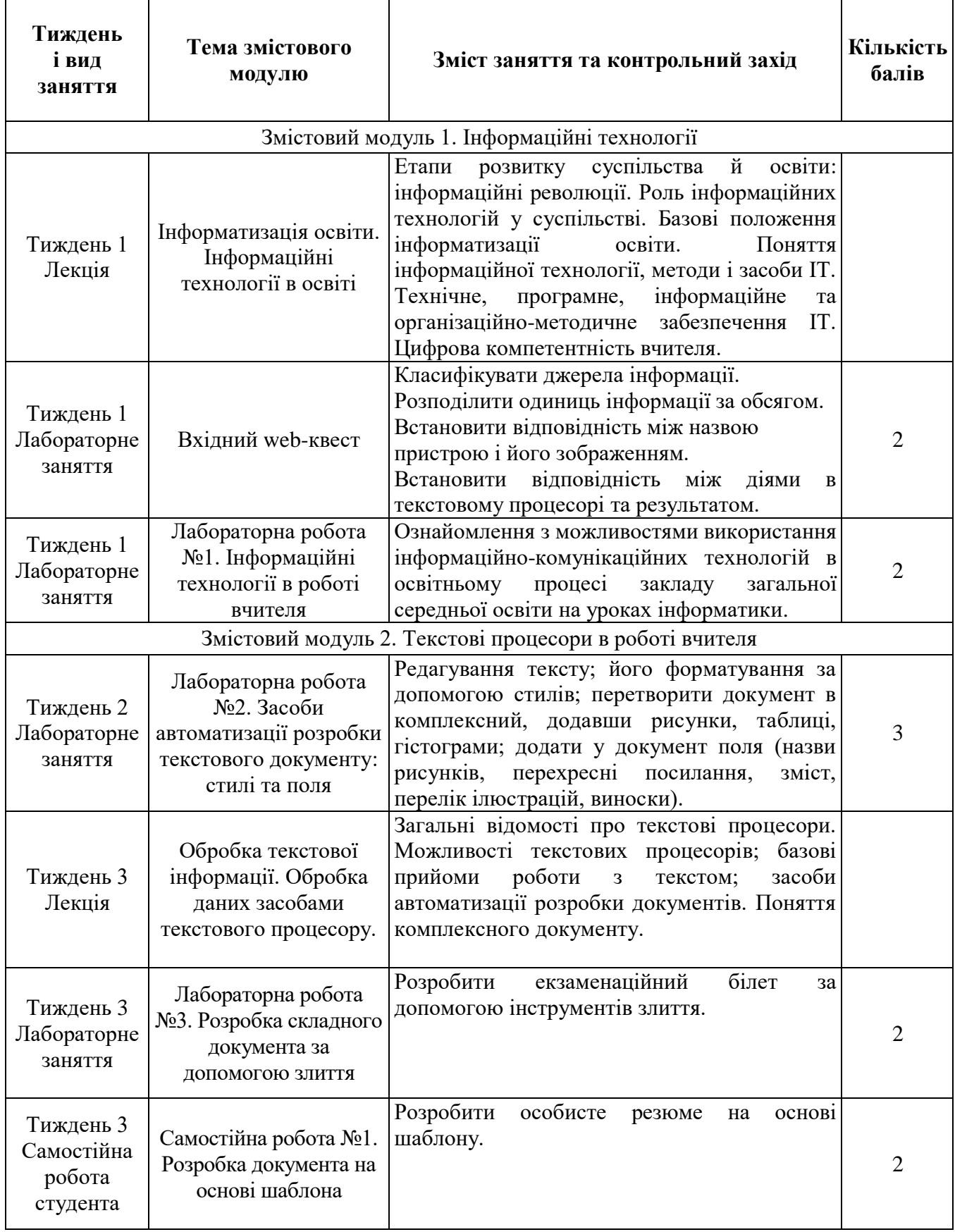

 $\Gamma$ 

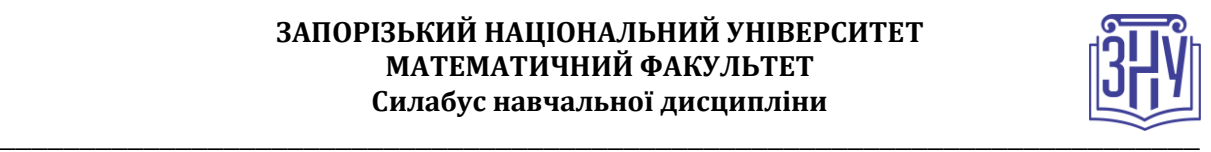

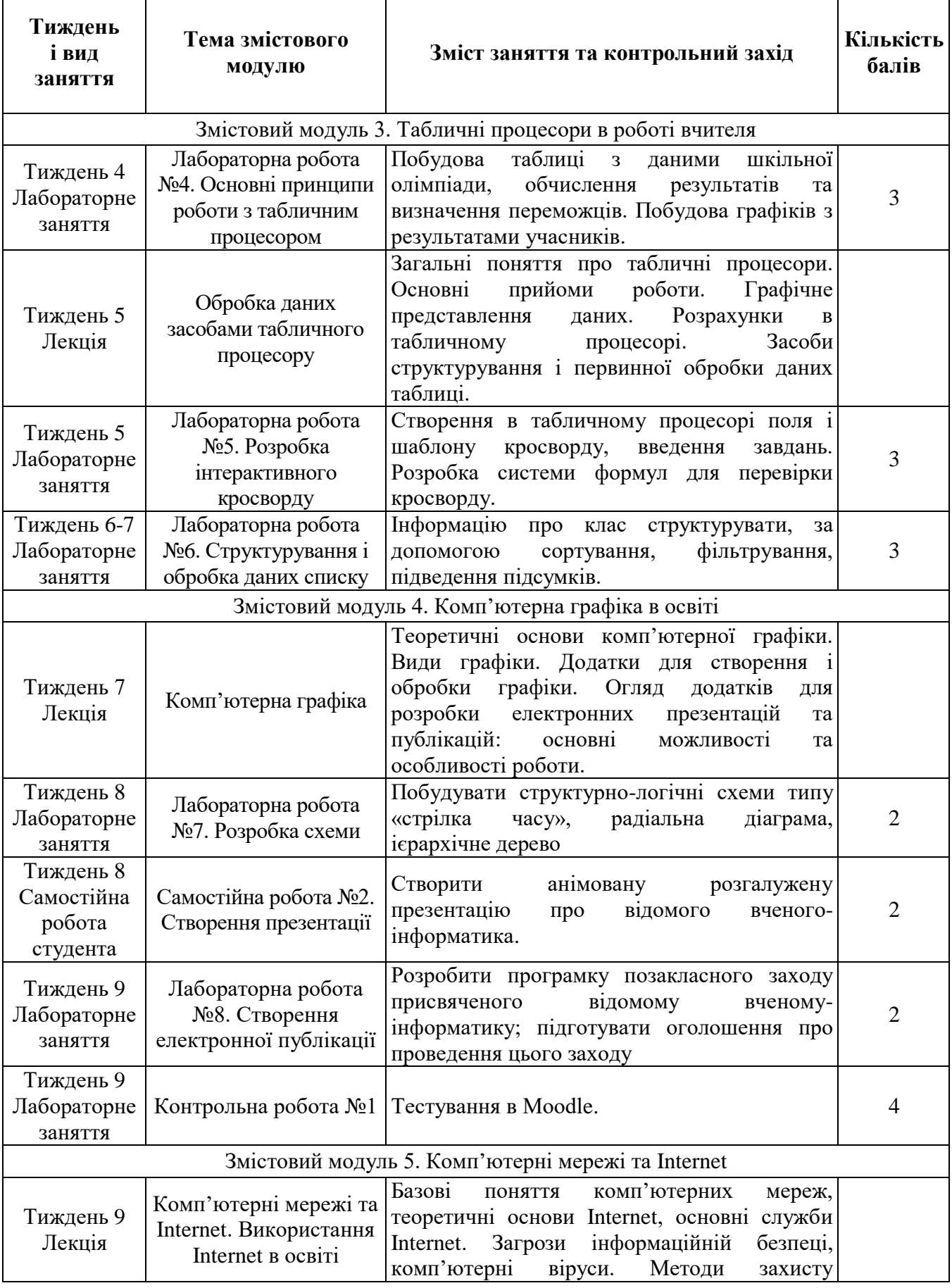

 $\Gamma$ 

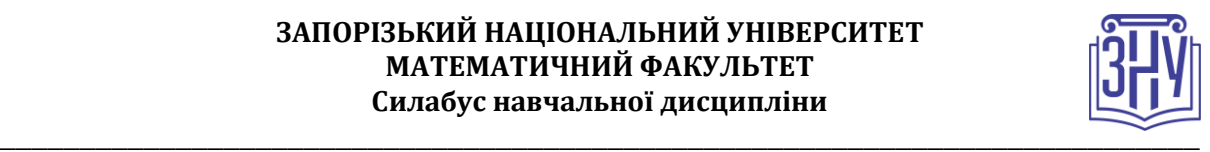

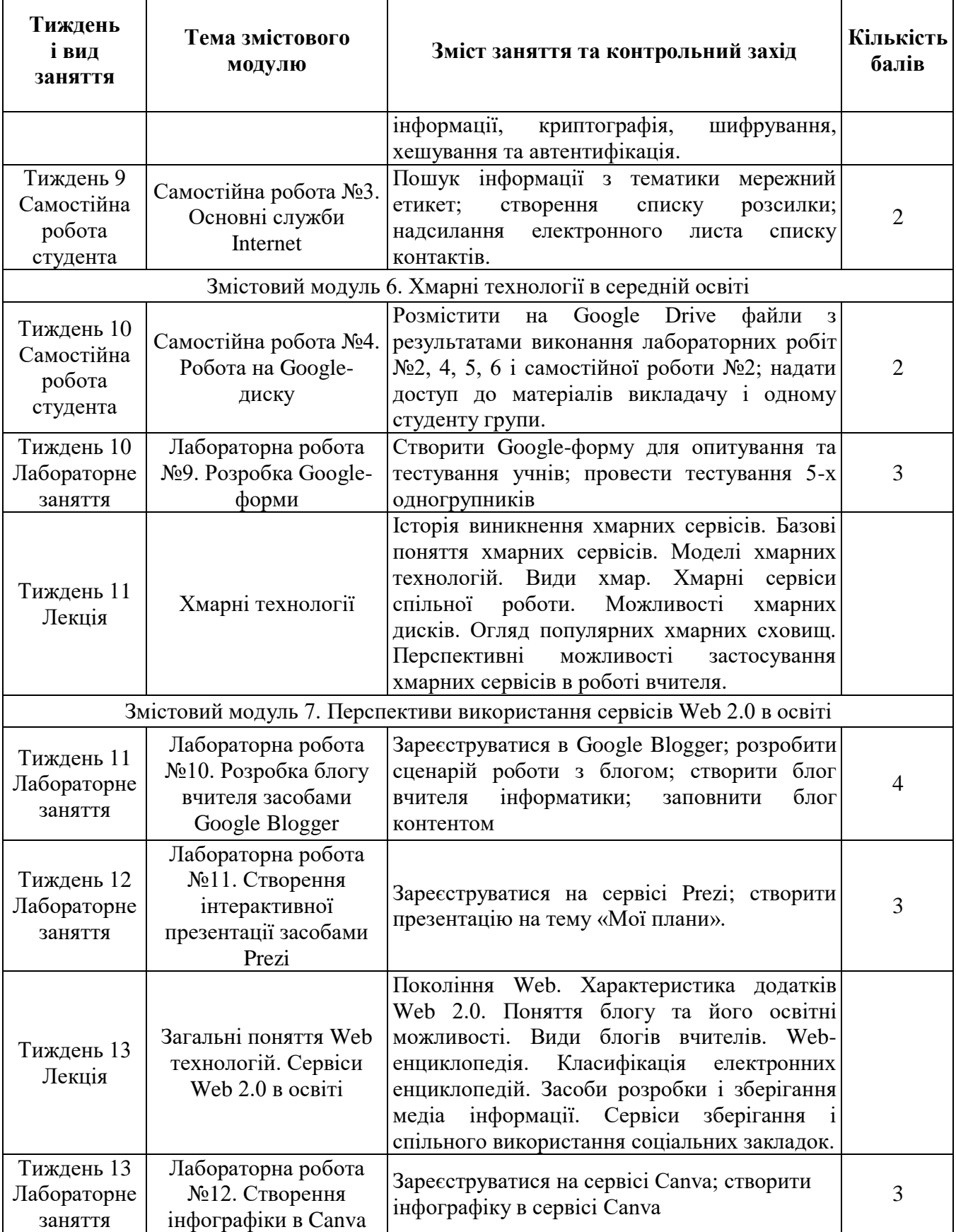

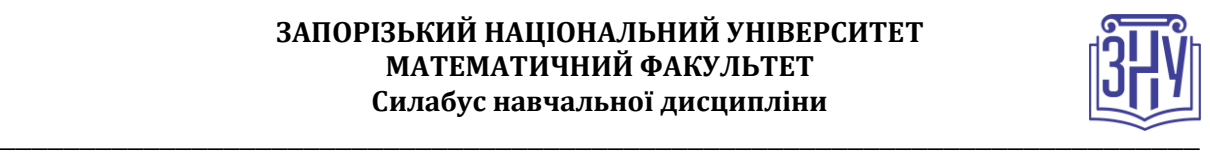

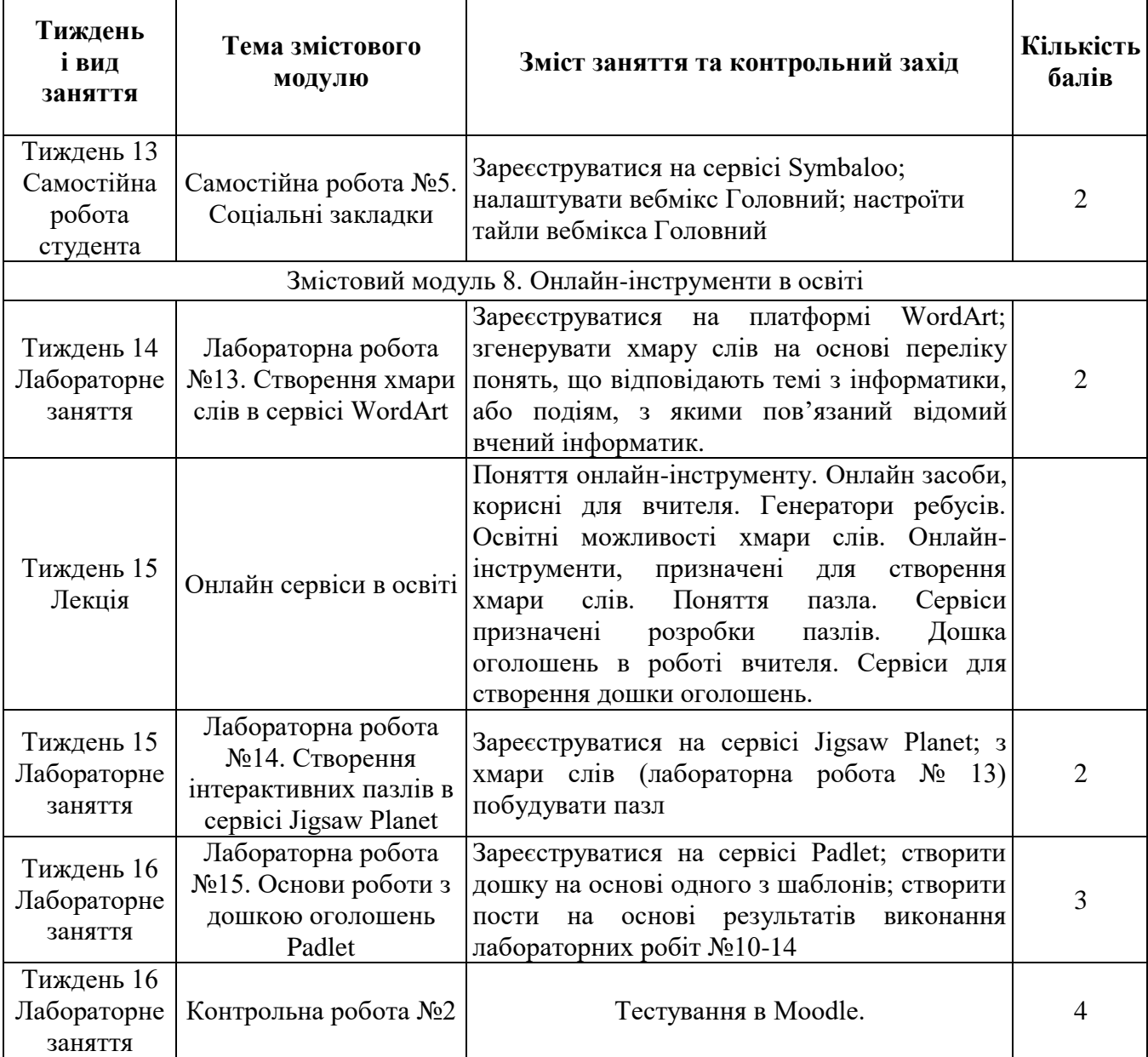

# **ПЕРЕЛІК ДЖЕРЕЛ**

# **Основна:**

- 1. Буйницька О. Інформаційні технології та технічні засоби навчання. Київ : Центр навчальної літератури, 2019. 240 с.
- 2. Використання Веб 2.0 технологій на уроках природничих дисциплін : метод. посібник / О. Кожемякіна та ін. Краматорськ : б.в., 2020. 102 с.
- 3. Войтович Н. В., Найдьонова А. В. Використання хмарних технологій Google та сервісів Web 2.0 в освітньому процесі : метод. рекоменд. Дніпро : ДПТНЗ «Дніпровський центр ПТОТС», 2017. 113 с.
- 4. Гущіна Н. І. Путівник світом цифрових технологій : посібник для вчителів. Київ : Видавничий центр «Освіта», 2018. 32 с.
- 5. Пшенична О. С. Інформатика та програмування: засоби і технології обробки інформації : методичні рекомендації до лабораторних занять для здобувачів

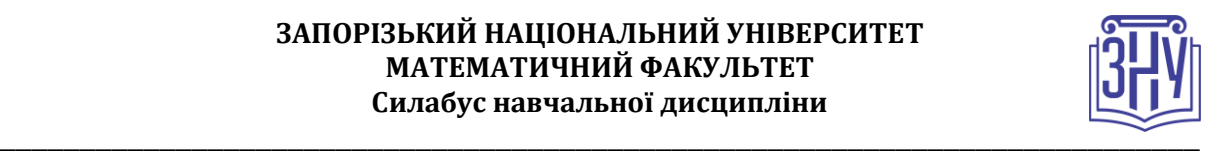

ступеня вищої освіти бакалавра спеціальності «Середня освіта», освітньопрофесійних програм «Середня освіта (Фізика)», «Середня освіта (Математика)», «Середня освіта (Інформатика)». Запоріжжя : ЗНУ, 2019. 137 с.

## **Додаткова:**

- 1. Литвинова С. Г. Спірін О. М., Анікіна Л. П. Хмарні сервіси Office 365 : навчальний посібник. Київ : Компринт, 2015. 170 c.
- 2. Носенко Ю. Г., Попель М. В., Шишкіна М. П. Хмарні сервіси і технології у науковій і педагогічній діяльності : методичні рекомендації / за ред. М. П. Шишкіної. Київ : ІІТЗН НАПН України, 2016. 73 с.
- 3. Пшенична О. С. Інформаційні технології у вищій школі : методичні рекомендації до лабораторних занять для здобувачів ступеня вищої освіти магістра спеціальності «Комп'ютерні науки». Запоріжжя : ЗНУ, 2020. 99 с.
- 4. Цифрова адженда України 2020. Концептуальні засади. Київ : Hitech office. 2016. 90 с.
- 5. Gillam L., Antonopoulos N. Cloud Computing: Principles, Systems and Applications. London : Springer, 2010. 379 p. (Computer Communications and Networks).
- 6. ICT Competency Framework for Teachers. Version 3. Paris : UNESCO, 2018. 66 p.
- 7. Redecker C. European Framework for the Digital Competence of EducatorsDigital Competence Framework for Educators (DigCompEdu) : report. Luxembourg: Publications Office of the European Union, 2017. 95 p.

# **Інформаційні джерела:**

- 1. На урок : Освітній проект. URL: https://naurok.com.ua/.
- 2. Canva. URL: https://www.canva.com/.
- 3. Educational Era : студія онлайн освіти. URL: https://www.ed-era.com/.
- 4. Google Blogger. URL: [https://www.blogger.com/.](https://www.blogger.com/)
- 5. Google Drive. URL: https://drive.google.com/.
- 6. Jigsaw Planet. URL: [https://www.jigsawplanet.com/.](https://www.jigsawplanet.com/)
- 7. Padlet. URL: [https://padlet.com.](https://padlet.com/esp69znu)
- 8. Prezi. URL: [https://prezi.com/.](https://prezi.com/)
- 9. Symbaloo. URL: https://www.symbaloo.com/.
- 10.Word Art. URL: https://wordart.com/.

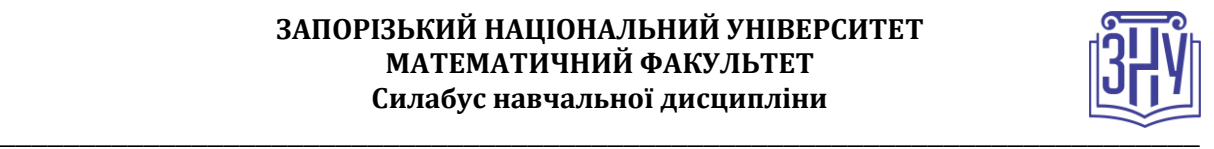

## **Відвідування занять. Регуляція пропусків.**

Відвідування усіх занять є обов'язковим. Студенти зобов'язані дотримуватися усіх строків, визначених для виконання усіх видів робіт, передбачених даною дисципліною. Пропуски та запізнення на заняття є недопустимими.

### **Політика академічної доброчесності**

Недопустимо списування та плагіат, а також несвоєчасне виконання поставленого завдання. При використанні інформації необхідно дотримуватися норм цитування. Неприпустиме складання роботи, виконаної іншою особою.

### **Використання комп'ютерів/телефонів на занятті**

Використання мобільних телефонів, ноутбуків та інших гаджетів під час лекційних та лабораторних занять дозволяється виключно у навчальних цілях (з активованим режимом «без звуку»).

Під час виконання поточних тестів та підсумкового контролю використання гаджетів заборонено.

### **Комунікація**

Комунікація викладача зі студентами здійснюється на заняттях, через Viber і в СЕЗН Moodle (форум курсу, приватні повідомлення)

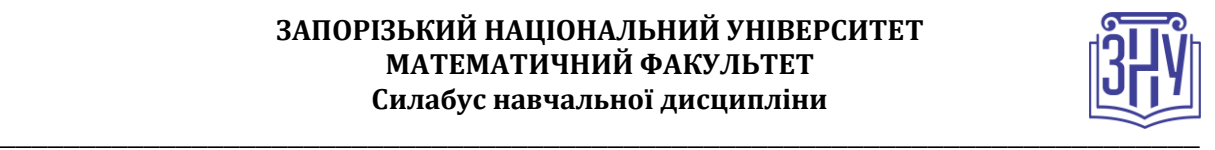

# **ДОДАТОК ДО СИЛАБУСУ ЗНУ – 2021-2022 рр.**

## **ГРАФІК НАВЧАЛЬНОГО ПРОЦЕСУ 2021-2022 н. р.** *(*[http://sites.znu.edu.ua/navchalnyj\\_viddil/1635.ukr.html](http://sites.znu.edu.ua/navchalnyj_viddil/1635.ukr.html)*)*

**АКАДЕМІЧНА ДОБРОЧЕСНІСТЬ.** Студенти і викладачі Запорізького національного університету несуть персональну відповідальність дотримання принципів академічної доброчесності, затверджених **Кодексом академічної доброчесності ЗНУ:** [https://tinyurl.com/ya6yk4ad.](https://tinyurl.com/ya6yk4ad) Декларація академічної доброчесності здобувача вищої освіти (додається в обов'язковому порядку до письмових кваліфікаційних робіт, виконаних здобувачем, та засвідчується особистим підписом): [https://tinyurl.com/y6wzzlu3.](https://tinyurl.com/y6wzzlu3)

**НАВЧАЛЬНИЙ ПРОЦЕС ТА ЗАБЕЗПЕЧЕННЯ ЯКОСТІ ОСВІТИ.**  Перевірка набутих студентами знань, навичок та вмінь (атестації, заліки, іспити та інші форми контролю) є невід'ємною складовою системи забезпечення якості освіти і проводиться відповідно до Положення про організацію та методику проведення поточного та підсумкового семестрового контролю навчання студентів ЗНУ:<https://tinyurl.com/y9tve4lk>**.**

**ПОВТОРНЕ ВИВЧЕННЯ ДИСЦИПЛІН, ВІДРАХУВАННЯ.** Наявність академічної заборгованості до 6 навчальних дисциплін (в тому числі проходження практики чи виконання курсової роботи) за результатами однієї екзаменаційної сесії є підставою для надання студенту права на повторне вивчення зазначених навчальних дисциплін. Порядок повторного вивчення визначається Положенням про порядок повторного вивчення навчальних дисциплін та повторного навчання у ЗНУ: [https://tinyurl.com/y9pkmmp5.](https://tinyurl.com/y9pkmmp5) Підстави та процедури відрахування студентів, у тому числі за невиконання навчального плану, регламентуються Положенням про порядок переведення, відрахування та поновлення студентів у ЗНУ: [https://tinyurl.com/ycds57la.](https://tinyurl.com/ycds57la)

**НЕФОРМАЛЬНА ОСВІТА.** Порядок зарахування результатів навчання, підтверджених сертифікатами, свідоцтвами, іншими документами, здобутими поза основним місцем навчання, регулюється Положенням про порядок визнання результатів навчання, отриманих у неформальній освіті: [https://tinyurl.com/y8gbt4xs.](https://tinyurl.com/y8gbt4xs)

**ВИРІШЕННЯ КОНФЛІКТІВ.** Порядок і процедури врегулювання конфліктів, пов'язаних із корупційними діями, зіткненням інтересів, різними формами дискримінації, сексуальними домаганнями, міжособистісними стосунками та іншими ситуаціями, що можуть виникнути під час навчання, регламентуються Положенням про порядок і процедури вирішення конфліктних ситуацій у ЗНУ: [https://tinyurl.com/ycyfws9v.](https://tinyurl.com/ycyfws9v) Конфліктні ситуації, що виникають у сфері

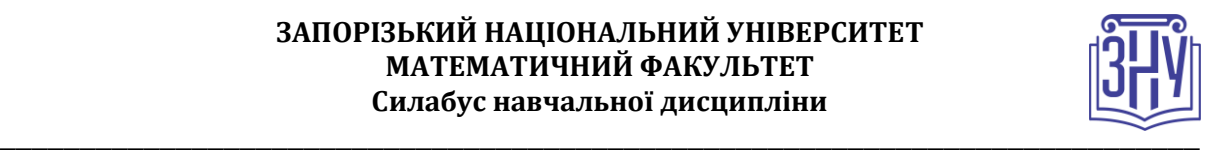

стипендіального забезпечення здобувачів вищої освіти, вирішуються стипендіальними комісіями факультетів, коледжів та університету в межах їх повноважень, відповідно до: Положення про порядок призначення і виплати академічних стипендій у ЗНУ: [https://tinyurl.com/yd6bq6p9;](https://tinyurl.com/yd6bq6p9) Положення про призначення та виплату соціальних стипендій у ЗНУ: [https://tinyurl.com/y9r5dpwh.](https://tinyurl.com/y9r5dpwh)

**ПСИХОЛОГІЧНА ДОПОМОГА.** Телефон довіри практичного психолога (061)228-15-84 (щоденно з 9 до 21).

**ЗАПОБІГАННЯ КОРУПЦІЇ.** Уповноважена особа з питань запобігання та виявлення корупції (Воронков В. В., 1 корп., 29 каб., тел. +38 (061) 289-14-18).

**РІВНІ МОЖЛИВОСТІ ТА ІНКЛЮЗИВНЕ ОСВІТНЄ СЕРЕДОВИЩЕ.**  Центральні входи усіх навчальних корпусів ЗНУ обладнані пандусами для забезпечення доступу осіб з інвалідністю та інших маломобільних груп населення. Допомога для здійснення входу у разі потреби надається черговими охоронцями навчальних корпусів. Якщо вам потрібна спеціалізована допомога, будь-ласка, зателефонуйте (061) 228-75-11 (начальник охорони). Порядок супроводу (надання допомоги) осіб з інвалідністю та інших маломобільних груп населення у ЗНУ: [https://tinyurl.com/ydhcsagx.](https://tinyurl.com/ydhcsagx)

**РЕСУРСИ ДЛЯ НАВЧАННЯ. Наукова бібліотека**: [http://library.znu.edu.ua.](http://library.znu.edu.ua/) Графік роботи абонементів: понеділок – п`ятниця з 08.00 до 17.00; субота з 09.00 до 15.00.

# **ЕЛЕКТРОННЕ ЗАБЕЗПЕЧЕННЯ НАВЧАННЯ (MOODLE): https://moodle.znu.edu.ua**

Якщо забули пароль/логін, необхідно надіслати листа з темою «Забув пароль/логін» за адресами:

для студентів ЗНУ - moodle.znu@gmail.com, Савченко Тетяна Володимирівна У листі вкажіть: прізвище, ім'я, по-батькові українською мовою; шифр групи; електронну адресу.

Якщо ви вказували електронну адресу в профілі системи Moodle ЗНУ, то використовуйте посилання для відновлення паролю https://moodle.znu.edu.ua/mod/page/view.php?id=133015.

**Центр інтенсивного вивчення іноземних мов**: http://sites.znu.edu.ua/childadvance/

**Центр німецької мови, партнер Гете-інституту**: https://www.znu.edu.ua/ukr/edu/ocznu/nim **Школа Конфуція (вивчення китайської мови)**: http://sites.znu.edu.ua/confucius